## **How To Force Update A Steam Game**>>>CLICK HERE<<<

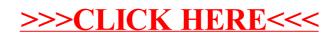